# **WebSphere Application Server Administration Using Jython**

Robert A. Gibson, Arthur Kevin McGrath, Noel J. Bergman

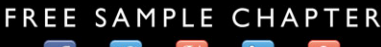

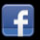

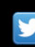

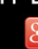

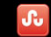

**SHARE WITH OTHERS** 

# **Related Books of Interest**

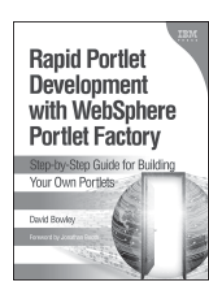

### Rapid Portlet Development with WebSphere Portlet Factory Step-by-Step Guide for Building Your Own Portlets

by David Bowley ISBN: 0-13-713446-0

Expert developer David Bowley walks you through several of today's most common portlet development scenarios, demonstrating how to create powerful, robust portlets quickly and cost-effectively. Each walkthrough contains all the step-by-step instructions, detailed guidance, fast answers, and working sample code you need to get tangible results immediately.

As the best resource available on WebSphere Portlet Factory, this book reflects Bowley's unsurpassed experience constructing large enterprise portals. Bowley covers everything from back-end integration to user interface and AJAX techniques, helping you choose the right builder tool for each task and define high-level instructions that generate superior code artifacts. His example projects are simple enough to understand easily, but sophisticated enough to be valuable in real-world development.

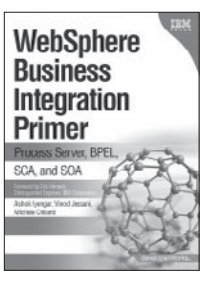

## WebSphere Business Integration Primer Process Server, BPEL, SCA, and SOA

by Ashok Iyengar, Vinod Jessani, and Michele Chilanti ISBN: 0-13-224831-X

Using WebSphere® Business Integration (WBI) technology, you can build an enterprise-wide Business Integration (BI) infrastructure that makes it easier to connect any business resources and functions, so you can adapt more quickly to the demands of customers and partners. Now there's an introductory guide to creating standards-based process and data integration solutions with WBI.

WebSphere Business Integration Primer thoroughly explains Service Component Architecture (SCA), basic business processes, and complex long-running business flows, and guides you to choose the right process integration architecture for your requirements. Next, it introduces the key components of a WBI solution and shows how to make them work together rapidly and efficiently. This book will help developers, technical professionals, or managers understand today's key BI issues and technologies, and streamline business processes by combining BI with Service Oriented Architecture (SOA).

Sign up for the monthly IBM Press newsletter at ibmpressbooks/newsletters

# **Related Books of Interest**

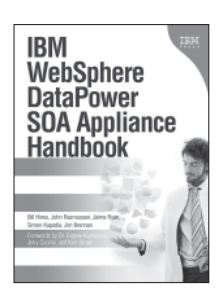

# IBM WebSphere DataPower SOA Appliance Handbook

by Bill Hines, John Rasmussen, Jaime Ryan, Simon Kapadia, Jim Brennan ISBN: 0-13-714819-4

IBM WebSphere DataPower SOA Appliance Handbook begins by introducing the rationale for SOA appliances and explaining how DataPower appliances work from network, security, and Enterprise Service Bus perspectives. Next, the authors walk through DataPower installation and configuration; then they present deep detail on DataPower's role and use as a network device.

Using many real-world examples, the authors systematically introduce the services available on DataPower devices, especially the "big three": XML Firewall, Web Service Proxy, and Multi-Protocol Gateway. They also present thorough and practical guidance on day-to-day DataPower management, including monitoring, configuration, build, and deploy techniques.

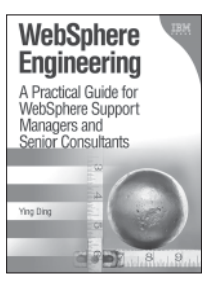

## WebSphere Engineering A Practical Guide for WebSphere Support Managers and Senior Consultants

by Ying Ding ISBN: 0-13-714225-0

In WebSphere Engineering, author Ying Ding shows how to maximize the WebSphere platform's reliability, stability, scalability, and performance for large enterprise systems. You'll find insightful discussions of each option and strategy for managing WebSphere, including practical guidance on making the right tradeoffs for your environment.

Coverage includes

- Planning, hiring, training, funding, and building a world-class WebSphere engineering support organization
- Implementing tight standards and consistent, comprehensive processes for managing the entire WebSphere engineering life cycle
- Creating optimal testing environments, administering parallel testing pipelines, and managing testing workloads
- Empowering production support teams with knowledge, system privileges, and the right tools

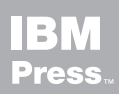

Visit ibmpressbooks.com for all product information

# **Related Books of Interest**

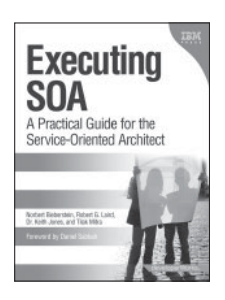

# Executing SOA A Practical Guide for the Service-Oriented Architect

by Norbert Bieberstein, Robert G. Laird, Dr. Keith Jones, and Tilak Mitra ISBN: 0-13-235374-1

In Executing SOA, four experienced SOA implementers share realistic, proven, "from-thetrenches" guidance for successfully delivering the largest and most complex SOA initiative.

This book follows up where the authors' bestselling Service-Oriented Architecture Compass left off, showing how to overcome key obstacles to successful SOA implementation and identifying best practices for all facets of execution technical, organizational, and human. Among the issues it addresses include introducing a services discipline that supports collaboration and information process sharing; integrating services with preexisting technology assets and strategies; choosing the right roles for new tools; shifting culture, governance, and architecture; and bringing greater agility to the entire organizational lifecycle, not just isolated projects.

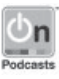

Listen to the author's podcast at: ibmpressbooks.com/podcasts

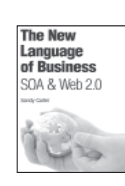

#### The New Language of **Business Carter**

ISBN: 0-13-195654-X

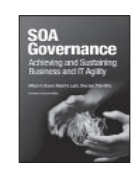

SOA Governance Brown, Laird, Gee, Mitra ISBN: 0-13-714746-5

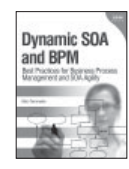

Dynamic SOA and BPM Fiammante ISBN: 0-13-701891-6

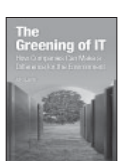

The Greening of IT Lamb ISBN: 0-13-7155083-0

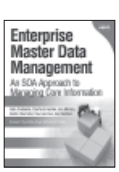

Enterprise Master Data Management Dreibelbis, Hechler, Milman, Oberhofer, van Run, Wolfson

ISBN: 0-13-236625-8

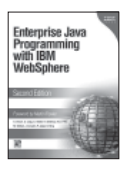

#### Enterprise Java Programming with IBM WebSphere, Second Edition

Brown, Craig, Hester, Pitt, Stinehour, Weitzel, Amsden, Jakab, Berg ISBN: 0-321-18579-X

Sign up for the monthly IBM Press newsletter at ibmpressbooks/newsletters

*This page intentionally left blank* 

**WebSphere Application Server Administration Using Jython**

*This page intentionally left blank* 

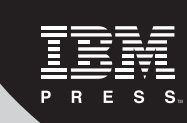

# **Derver Administration WebSphere Application Using Jython**

**Robert A. Gibson, Arthur Kevin McGrath, Noel J. Bergman**

**IBM Press Upper Saddle River, NJ • Boston • Indianapolis • San Francisco New York • Toronto • Montreal • London • Munich • Paris • Madrid Cape Town • Sydney • Tokyo • Singapore • Mexico City**

**Ibmpressbooks.com**

The authors and publisher have taken care in the preparation of this book, but make no expressed or implied warranty of any kind and assume no responsibility for errors or omissions. No liability is assumed for incidental or consequential damages in connection with or arising out of the use of the information or programs contained herein.

© Copyright 2010 by International Business Machines Corporation. All rights reserved.

Note to U.S. Government Users: Documentation related to restricted right. Use, duplication, or disclosure is subject to restrictions set forth in GSA ADP Schedule Contract with IBM Corporation.

IBM Press Program Managers: Steven M. Stansel, Ellice Uffer

Cover design: IBM Corporation

Associate Publisher: Greg Wiegand Marketing Manager: Kourtnaye Sturgeon Acquisitions Editor: Katherine Bull Publicist: Heather Fox Development Editor: Kendell Lumsden Managing Editor: Kristy Hart Designer: Alan Clements Project Editor: Anne Goebel Copy Editor: Language Logistics, LLC Indexer: WordWise Publishing Services, LLC Compositor: Jake McFarland Proofreader: Water Crest Publishing Manufacturing Buyer: Dan Uhrig

Published by Pearson plc

#### Publishing as IBM Press

IBM Press offers excellent discounts on this book when ordered in quantity for bulk purchases or special sales, which may include electronic versions and/or custom covers and content particular to your business, training goals, marketing focus, and branding interests. For more information, please contact:

U.S. Corporate and Government Sales 1-800-382-3419 corpsales@pearsontechgroup.com.

For sales outside the U.S., please contact:

International Sales international@pearson.com. The following terms are trademarks or registered trademarks of International Business Machines Corporation in the United States, other countries, or both: IBM, the IBM logo, IBM Press, AIX, Cloudscape, DB2, developerWorks, Rational, Redbooks, WebSphere, and z/OS. Microsoft, Windows, and C# are trademarks of Microsoft Corporation in the United States, other countries, or both. Java, J2EE, EJB, JDBC, and all Java-based trademarks are trademarks of Sun Microsystems, Inc. in the United States, other countries, or both. UNIX is a registered trademark of The Open Group in the United States and other countries. Linux is a registered trademark of Linus Torvalds in the United States, other countries, or both. Other company, product, or service names may be trademarks or service marks of others.

# *Library of Congress Cataloging-in-Publication Data*

#### Gibson, Robert A., 1954–

WebSphere application server administration using Jython / Robert A. Gibson, Arthur Kevin McGrath, Noel J. Bergman.

p. cm.

ISBN 978-0-13-700952-7

1. WebSphere. 2. Web servers. 3. Application software—Development. 4. Jython (Computer program language) I. McGrath, Arthur Kevin. II. Bergman, Noel. III. Title.

TK5105.8885.W43.G53 2009

005.1'17—dc22

#### 2009030406

All rights reserved. This publication is protected by copyright, and permission must be obtained from the publisher prior to any prohibited reproduction, storage in a retrieval system, or transmission in any form or by any means, electronic, mechanical, photocopying, recording, or likewise. For information regarding permissions, write to:

Pearson Education, Inc. Rights and Contracts Department 501 Boylston Street, Suite 900 Boston, MA 02116 Fax (617) 671-3447

ISBN-13: 978-0137009526

ISBN-10: 0137009526

Text printed in the United States on recycled paper at R.R. Donnelley in Crawfordsville, Indiana. First printing October 2009

#### *From the authors*

*Speaking with one voice, we wish to dedicate this book to the Gibson family.*

#### *From Bob Gibson*

*I thank God for his countless gifts and blessings and dedicate this work to my bride of 30 years, Linda, and our children. I'm sorry for all the time that this has required, but I have thought of you all throughout its development. I also thank everyone who helped make this book a reality. I could not have done this without your assistance, nor would it have been anywhere as good as you have helped make it.*

#### *From Arthur Kevin McGrath*

*I dedicate this book to Bob Gibson's children and to my niece, Katie Scalzo. Katie and the Gibson kids have a love for life and a dedication to their families that commands the respect and admiration of all of us.*

#### *From Noel J. Bergman*

*I thank my friends and family for putting up with my lack of social time while working on two books, a day job, and involvement with The Apache Software Foundation.* 

# **Contents at a Glance**

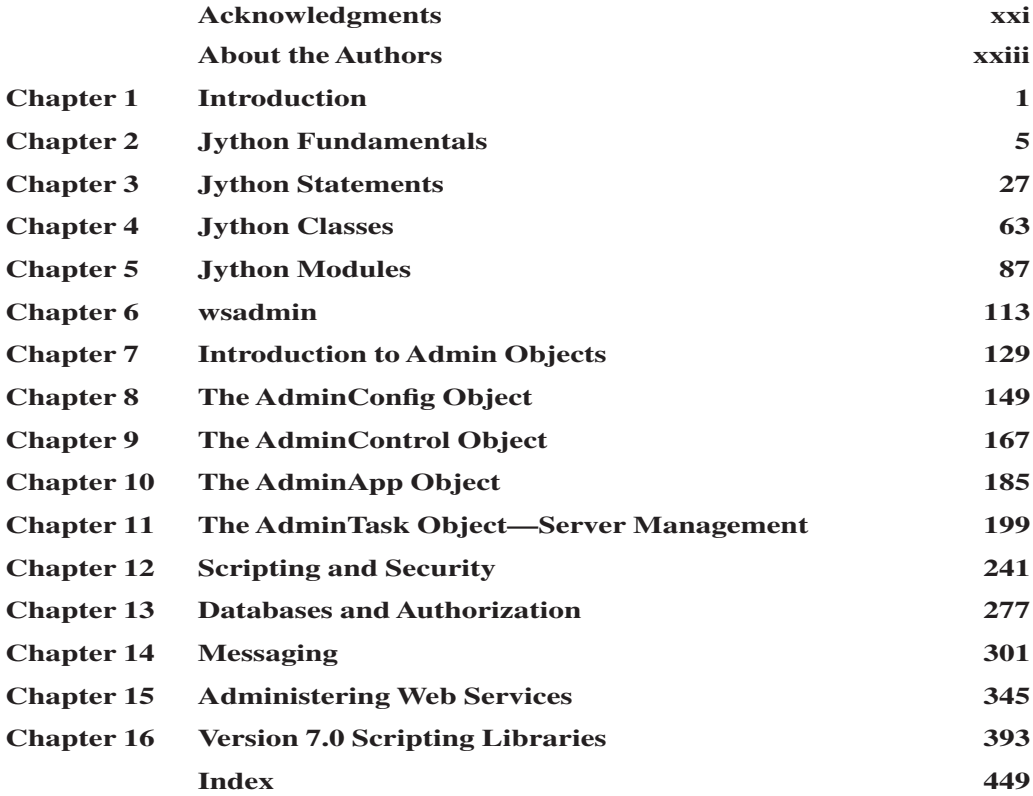

*This page intentionally left blank* 

# <span id="page-13-1"></span><span id="page-13-0"></span>**Contents**

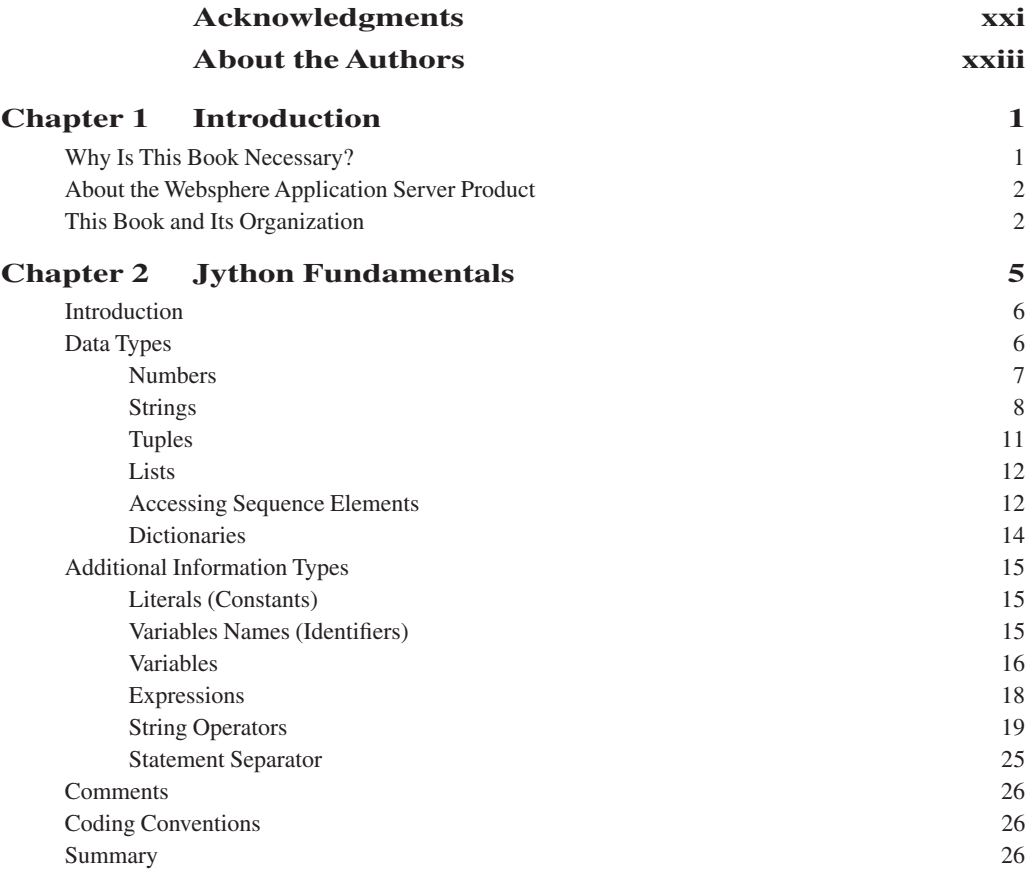

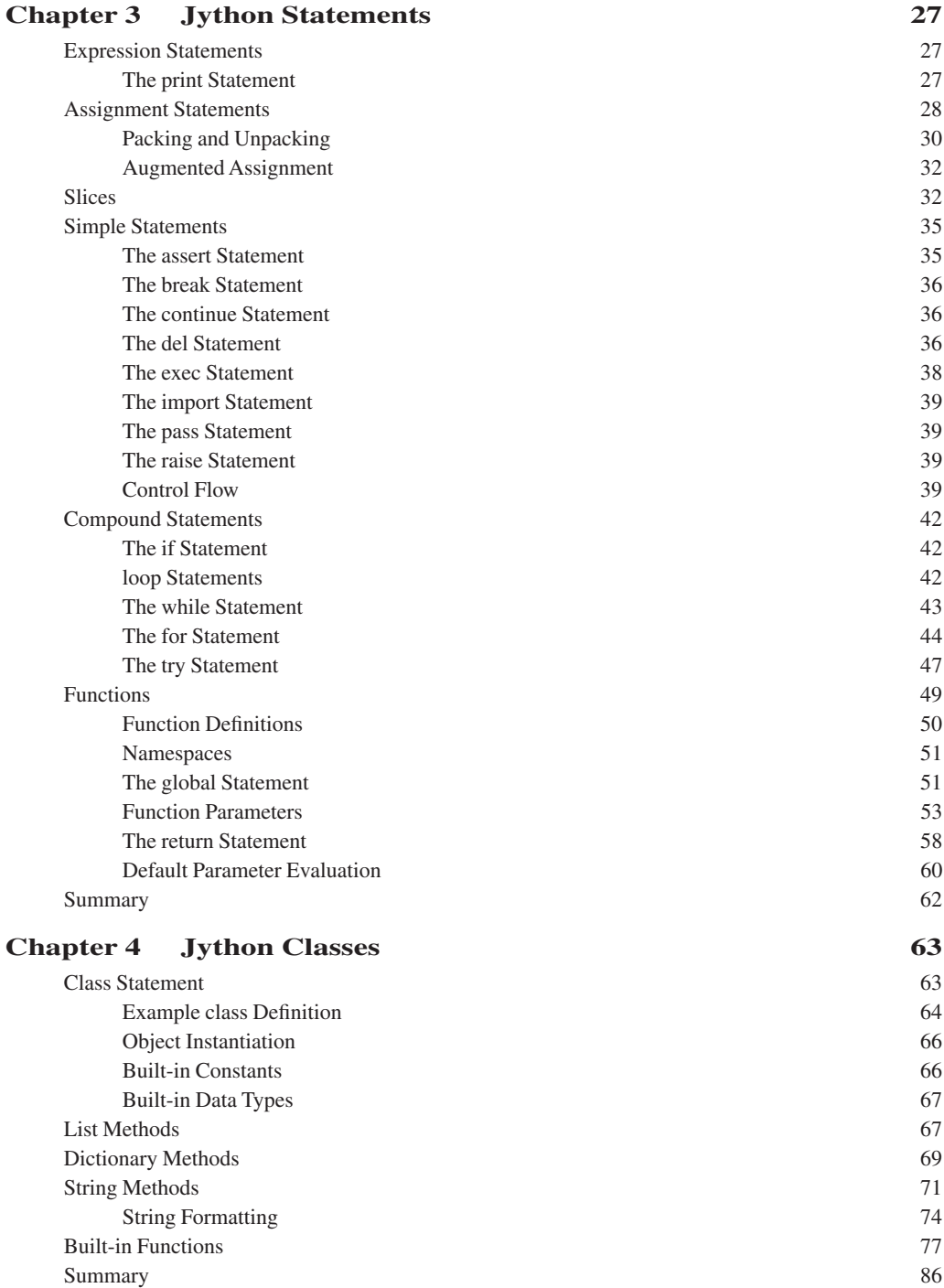

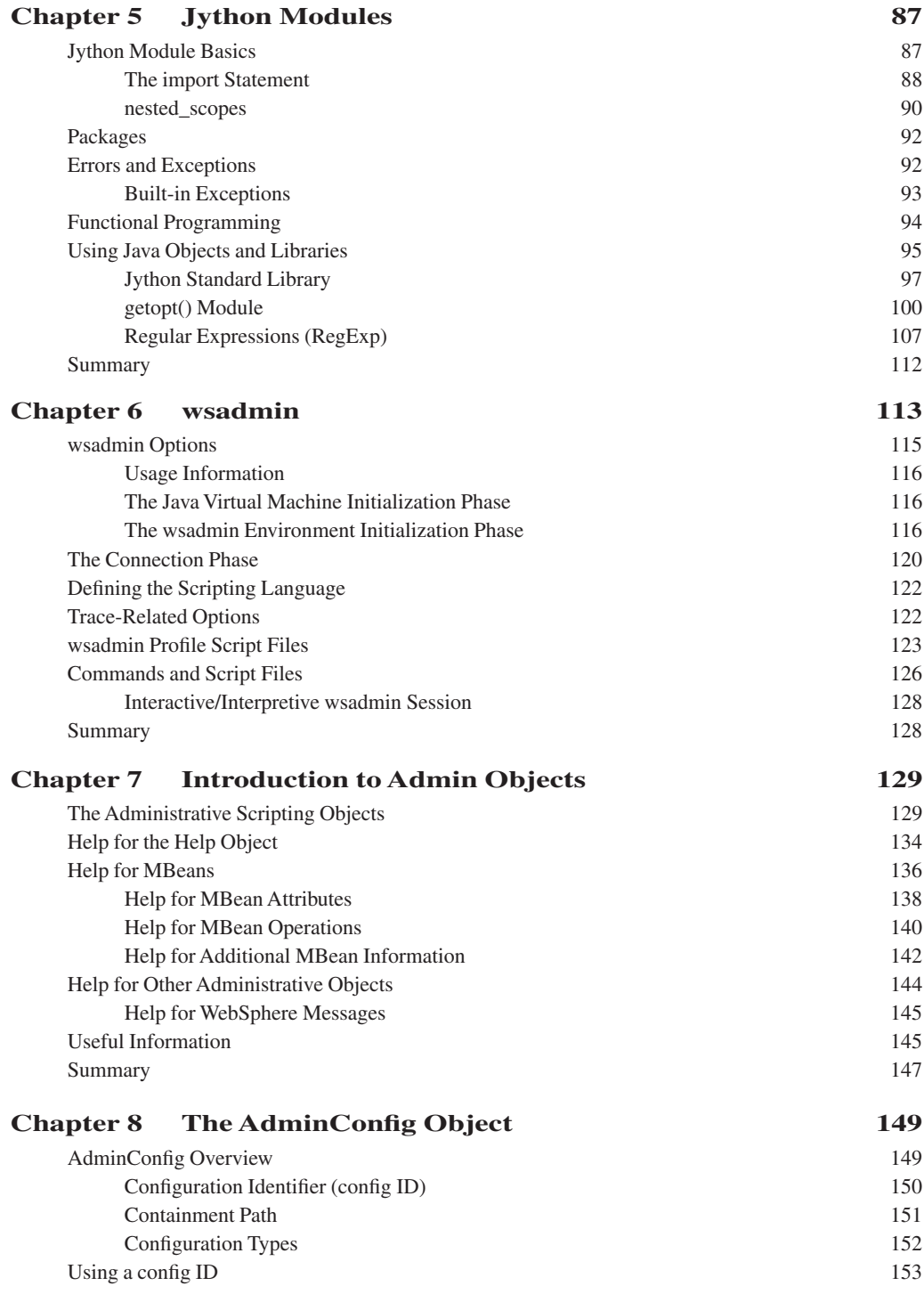

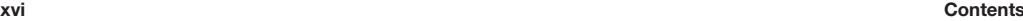

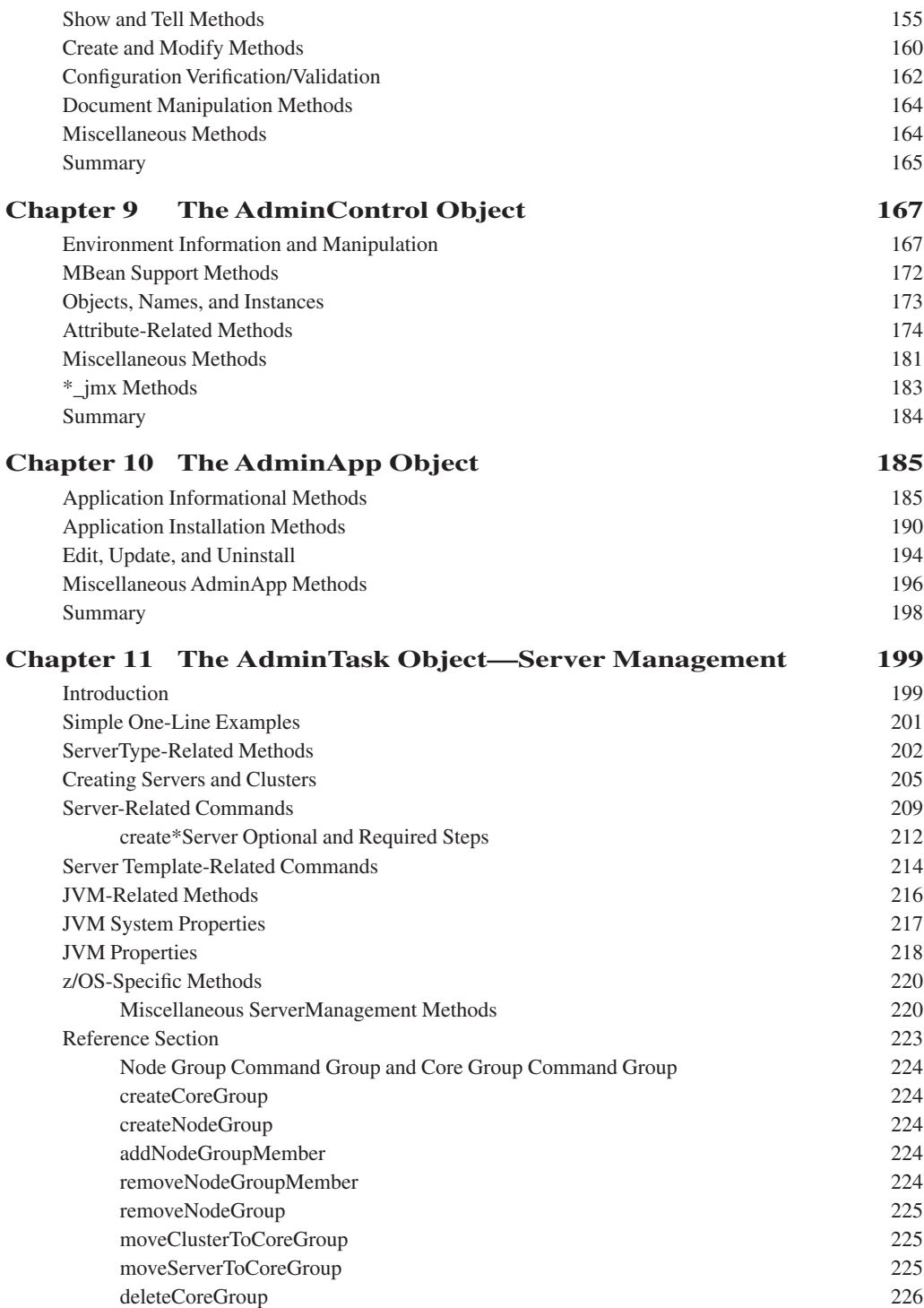

#### **Contents xvii**

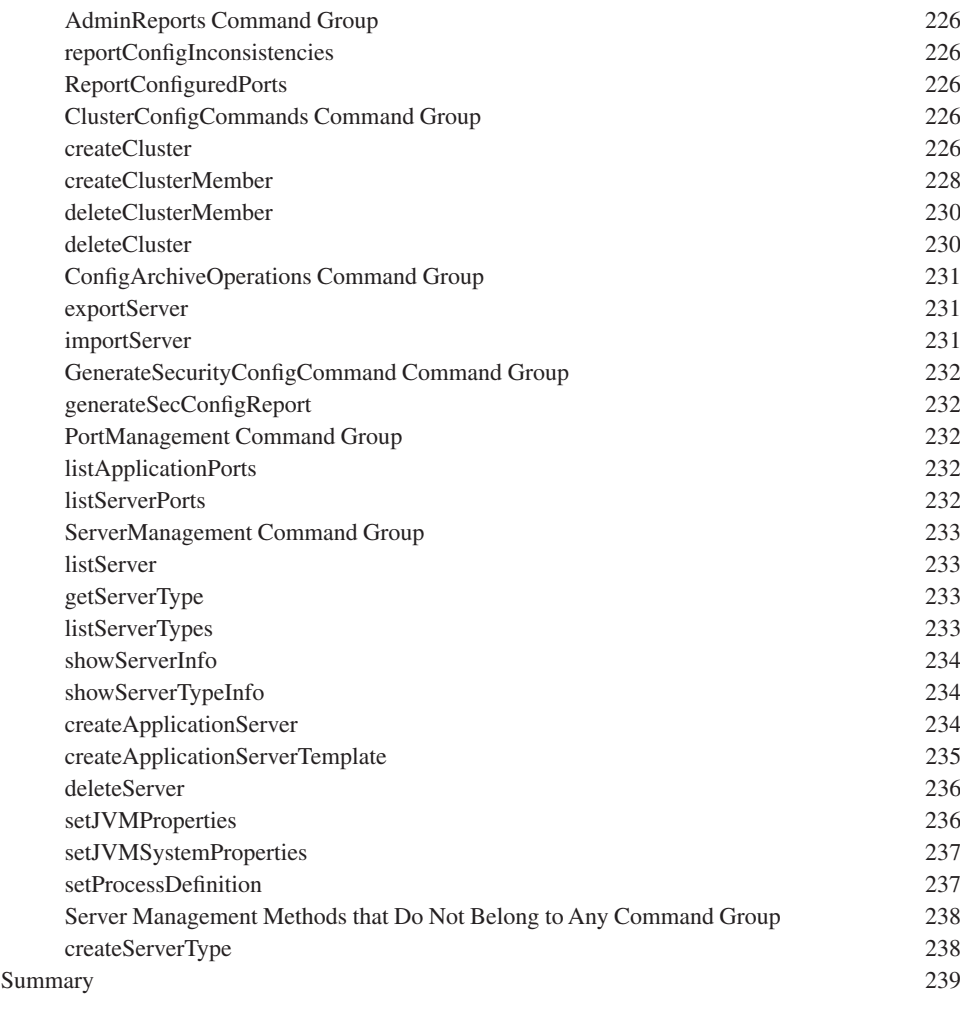

# **[Chapter 12 Scripting and Security 241](#page--1-14)**

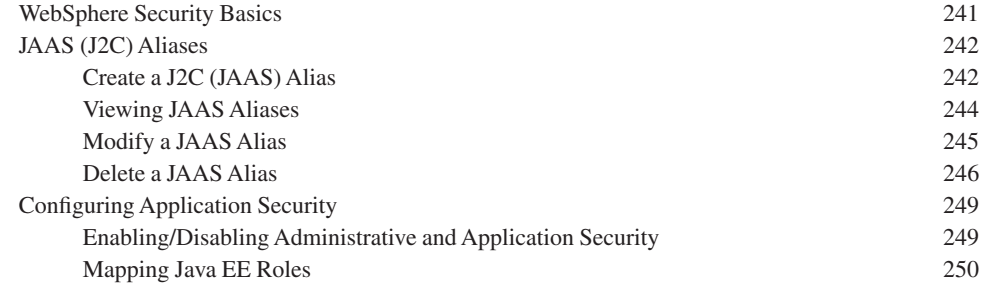

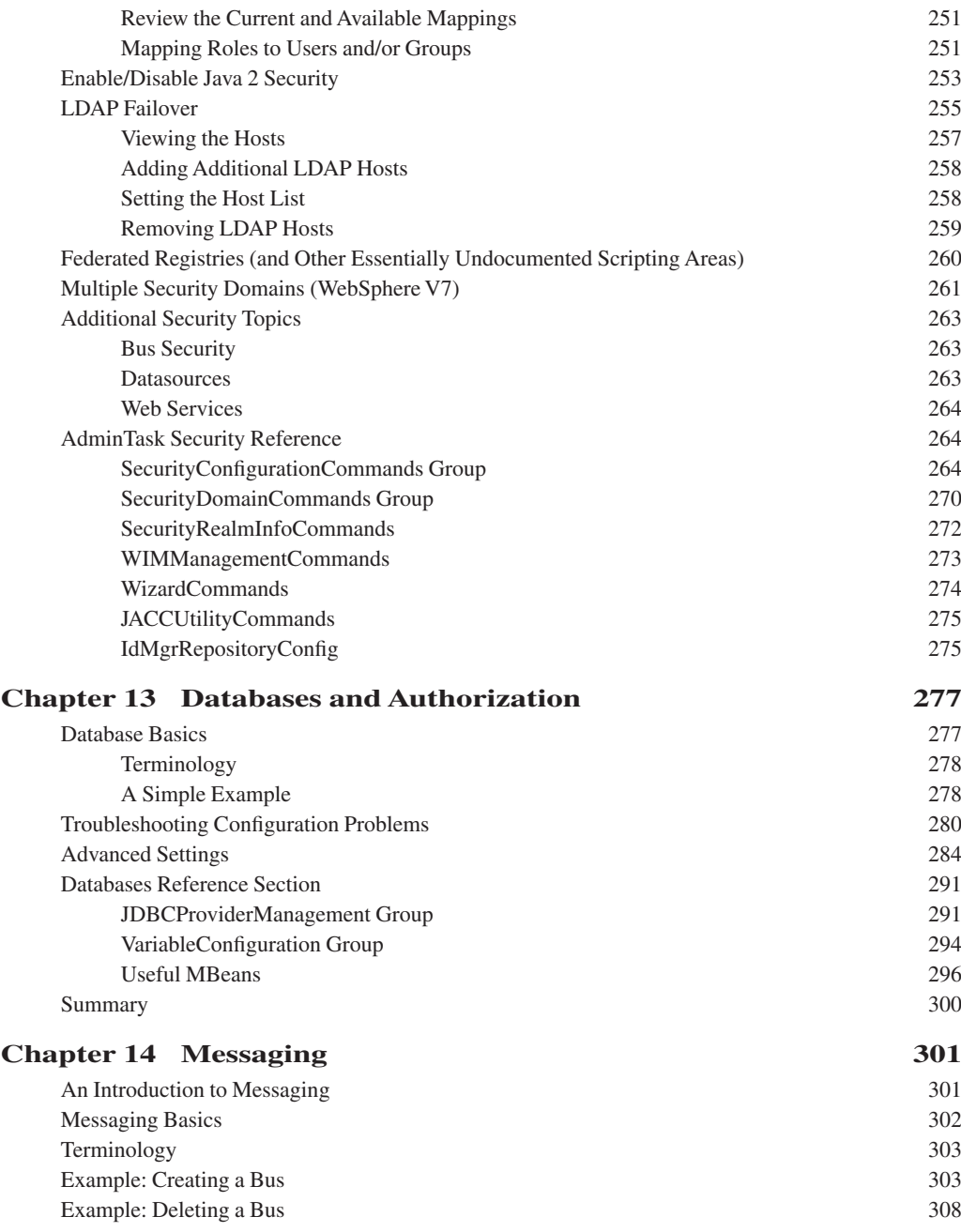

#### **Contents xix**

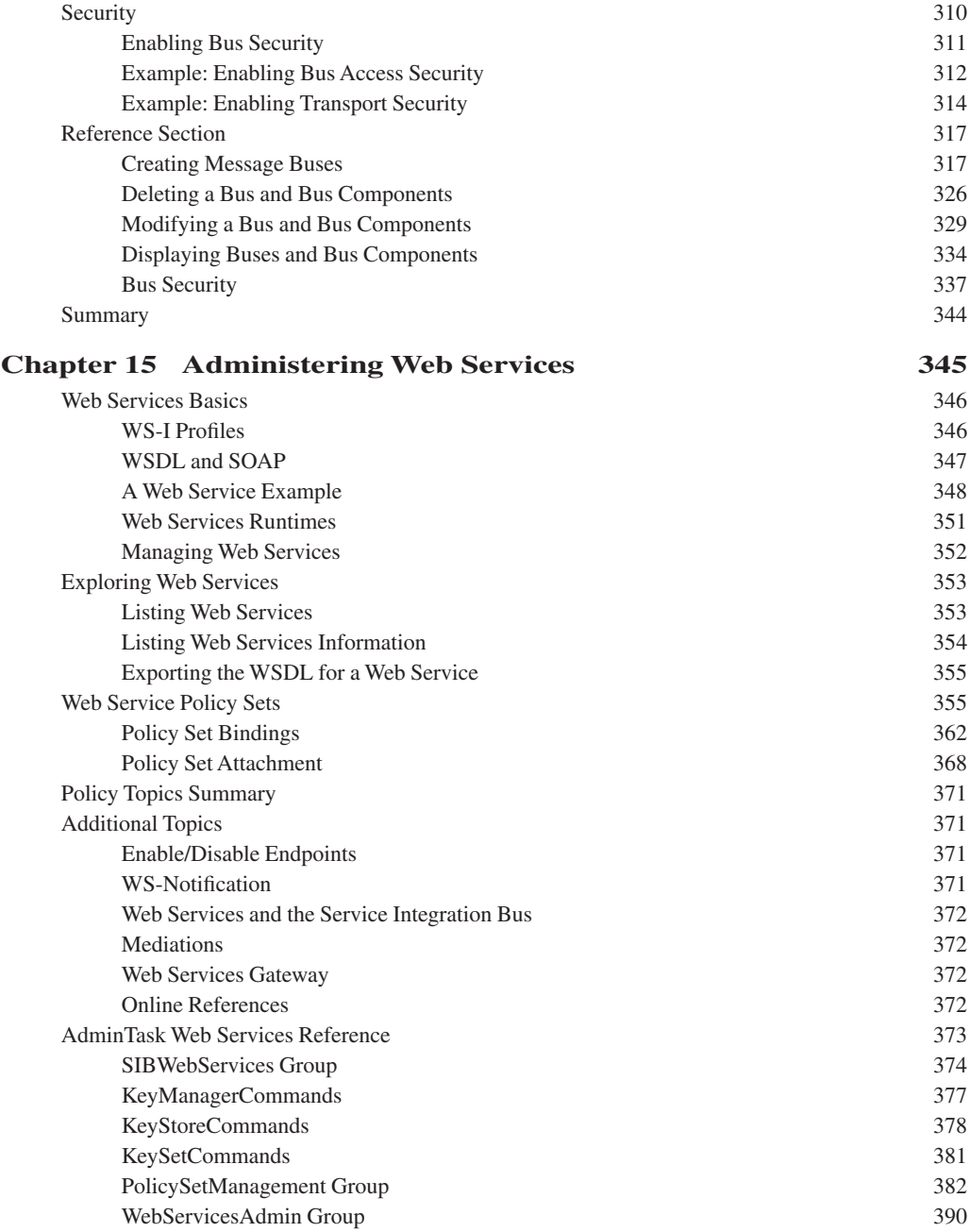

<span id="page-20-0"></span>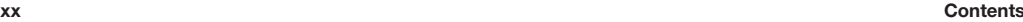

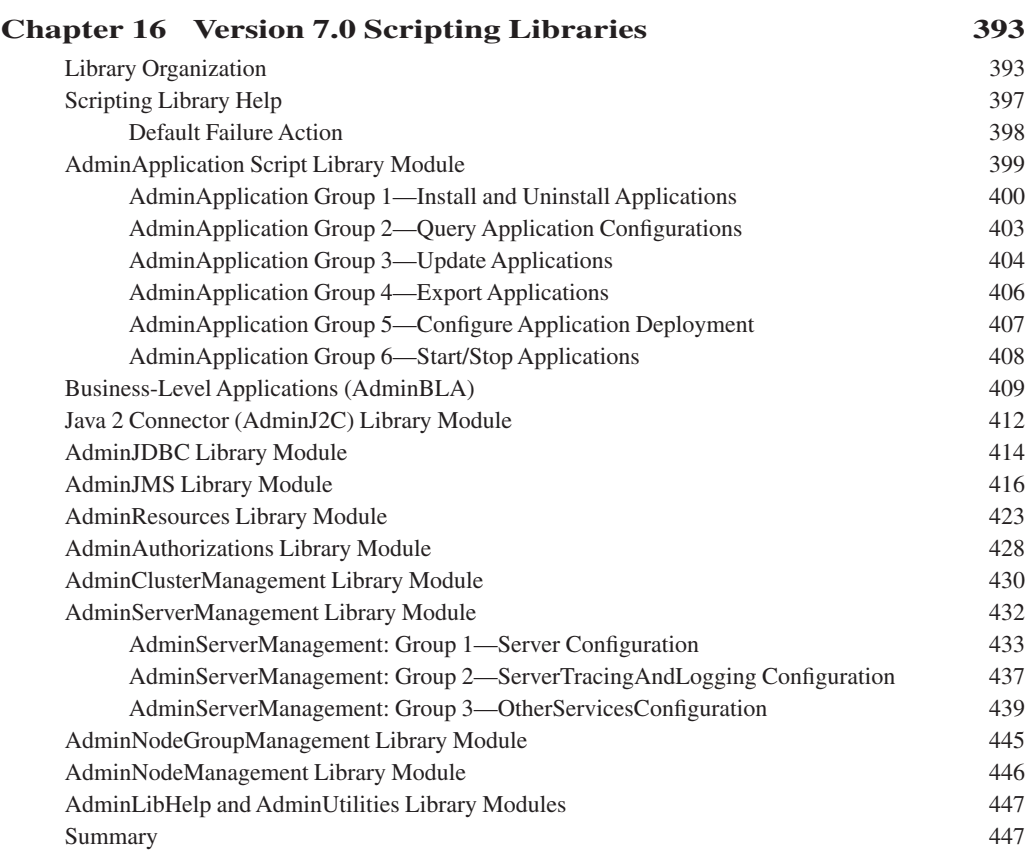

#### **Index** 449

# <span id="page-21-0"></span>**[Acknowledgments](#page-13-0)**

Although it has been stated before, it bears repeating: Books do not come together without a great deal of time and effort. It is probably a good thing that we don't realize just how much time and effort we are committing to when we first sign up for a task of this size. Nor does a book make it through the process without help and support from an entire community. It is an enormous undertaking, and we could not have done it without a great deal of assistance.

First, we would like to thank IBM for providing its amazing WebSphere Application Server product. It is function-rich and contains so many features that it is difficult for any one person to know all of its capabilities. If it were not an important and valuable product, there would be little need for a book like this.

We would also like to thank our colleagues for their continued support during the time required to pull all of this information together. We would especially like to thank our reviewers who made time in their busy schedules to help make this a better book: Ty Shrake, Bill Holtzhauser, Mike Shenhouse, Rich Montjoy, Peter Neergaard, Peter Jakab, Preston Law, and Gale Botwick.

Bob would also like to thank the management at IBM, especially Wayne Sholtes, for providing the kind of environment that allows and encourages excellence and outstanding teamwork. Thank you also for making this such a wonderful place to work.

And last, but not least, we want to be sure to thank the IBM Press team that helped us through the challenge of driving this book to completion. Thank you to Katherine Bull, Pearson's acquisition editor, Steven Stansel, IBM's program manager for IBM Press, and most of all, Kendell Lumsden, our development editor. Your perseverance, dedication, professionalism, encouragement, and gentle guidance helped us immensely.

*This page intentionally left blank* 

# <span id="page-23-0"></span>**[About the Authors](#page-13-0)**

**Bob Gibson** is an Advisory Software Engineer who has more than 30 years of experience in numerous software-related roles at IBM, including Architect, Developer, Tester, Instructor, and Technical Support. For the last 10+ years, he has been working with IBM's WebSphere Application Server and is currently a team leader for the technical support group responsible for this amazing product. He holds both a Bachelor of Science degree in Engineering Science and a Master of Science degree in Computer Science from the University of Virginia.

**Arthur Kevin McGrath** has worked for Contract Engineers in a variety of positions since 1983. Kevin has lectured internationally on programming languages, management, and quality assurance subjects. He has authored and co-authored courses on programming, management, and quality topics and trained new instructors. Kevin received a BA in History in 1970 from Dowling College.

**Noel J. Bergman** is a Consultant and Contact Instructor. He has over 25 years of experience, 20 of which are with enterprise class distributed computing systems. Noel's areas of expertise include Java, JavaEE, SOA, WebSphere Application Server, Enterprise Service Bus, Process Server, and Portal, including both development and administration. Noel is a member of The Apache Software Foundation and vice president of the Apache Incubator. In his spare time, Noel enjoys hanging out on coral reefs with old friends.

*This page intentionally left blank* 

# **C HAPTER 1**

# <span id="page-25-1"></span><span id="page-25-0"></span>**[Introduction](#page-13-1)**

### **[Why Is This Book Necessary?](#page-13-1)**

For years we have been enthusiastically pounding the table, so to speak, saying that scripting is "where it's at!" for WebSphere® administrators. All the while, we (along with our students) have wished for a book that would enable more people to use Jython<sup>1</sup> for their scripting needs. We finally got together and set out to write one, and we hope this book addresses not only our own desires and demands but yours as well.

Websphere's robust and versatile scripting facility differentiates the IBM® WebSphere Application Server product from competitors in the Java™ EE server marketplace. As convenient and friendly as the Integrated Console can be, the true power for administrators is in scripting. This is probably evident to anyone who has had to configure something on multiple machines or perform the same configuration numerous times.

IBM's support for scripting that is built into the WebSphere platform is staggering. As you delve into it, you discover all sorts of hidden capabilities and ease-of-use features and quickly develop a greater understanding of how WebSphere fits together. Were we to deliver a book containing but a single page on each aspect of the available script objects, you'd need a forklift to take it home. Instead, we've hopefully provided you with a book that helps prepare you for a journey of discovery. We have documented and explained the scripting concepts, the core objects, and many of our favorite techniques, while demonstrating some new ones of our own.

<sup>1</sup> Jython is an implementation of the Python programming language that executes on a Java Virtual Machine.

<span id="page-26-0"></span>If you will, think of WebSphere as a healthy, bio-diverse, coral reef, rich in wildlife. In this book, we teach you to master the core concepts necessary to explore the reef and introduce you to many of our favorite reef denizens. Afterward you will be prepared to explore more of the reef on your own, discovering for yourself more of the richness that IBM has built into WebSphere. Once you've mastered the core concepts, self-discovery becomes important; each new product layered on WebSphere (for example, WebSphere Enterprise Service Bus and WebSphere Process Server) and each new version adds more and more scripting capabilities. So in the way of the ancient parable, we will not only give you some fish, but also teach you to fish.

We hope that you enjoy the book...and the journey.

*—Bob, Kevin, and Noel*

#### <span id="page-26-1"></span>**[About the WebSphere Application Server Product](#page-13-0)**

The WebSphere Application Server is a large and complex product. As such, it is function-rich and can be configured and used in numerous ways. But you probably know that already. The kind of person likely to pick up this book and consider buying it is someone who has an understanding of what the WebSphere Application Server is and just how challenging its administration can be. It is also likely that you have either tried administering the product or might be wondering how to administer it using scripting. If you've gone down this road on your own, you have probably had some challenging moments (alright, hours) attempting to get your scripts to "behave." That is what this book is all about.

This book is not for the novice WebSphere Application Server administrator. It doesn't define or explain J2EE™ or an application server. Definitions and explanations of foundational topics are available elsewhere (see the online documentation2 ). This book is focused on the topic of scripting for the WebSphere Application Server environment.

In writing this book, we spent a great deal of time trying to understand this beast and what is required to administer a WebSphere Application Server using the examples that exist in the available documentation. As a WebSphere Application Server technical support analyst and team lead, and as instructors, we have also spent a great deal of time sharing our knowledge of this topic with others. That, too, is what this book is about—sharing some of what we have learned with those who are interested in learning.

#### **[This Book and Its Organization](#page-13-0)**

We tried to organize this book in an easy-to-understand manner. To begin, we discuss Jython.<sup>3</sup> Chapters 2 through 5 describe Jython with enough detail that those unfamiliar with it should be able to readily "pick up" the language and use it effectively.

<sup>2</sup> [http://www.IBM.com/software/webservers/appserv/was/library/.](http://www.IBM.com/software/webservers/appserv/was/library/)

<sup>&</sup>lt;sup>3</sup> Python is a programming language, and Jython is an implementation of that language. We won't worry about this distinction and will continue to refer to it as the Jython programming language for simplicity's sake.

It should be noted that this book is not meant to be an introduction to programming or even an introduction to the Jython programming language. We could easily fill hundreds more pages on just the topic of "Programming with Jython." There are lots of books, papers, and websites that discuss the syntax and semantics of Python and therefore the Jython programming language.<sup>4</sup> This book is not intended to replace nor duplicate the information available elsewhere. If you already feel comfortable with Jython (or more precisely Python) as a programming language, you might be able to skip the chapters that describe Jython and begin with Chapter 6.

For those readers who might be less familiar with Jython as a programming language, this book attempts to present the rules, characteristics, and properties of Jython in a logical order, so as to build a solid foundation of information. A little is presented at time and then revisited and expanded upon, providing reinforcement through repetition. Additionally, each chapter is filled with working examples to help you better understand not only the Jython code, but the wsadmin scripting objects as well. Almost all of the examples described are available from the IBM Press website for this book<sup>5</sup> and are provided to minimize the need to search other sources for useful examples.

Chapter 6, "wsadmin," explores the **wsadmin** command in detail and explains the command and its parameters thoroughly. A number of the parameters don't seem to get a lot of use. That may be because when you first start using **wsadmin**, you can quickly get to a subset of the parameters that you use "all the time." For many tasks, this is a reasonable approach to getting the job done. However, in so doing, you might have forgotten or not even realize that some **wsadmin** parameter exists that might make your life easier. This chapter will help broaden your understanding of this command. You never know, you may even find something that you can use right away.

Chapter 7, "Introduction to Admin Objects," is a must-read because it explains how to configure **wsadmin** in order to use many of the examples shown later in the book. The **wsadmin** properties that are shown in this chapter (specifically the changing of the profiles directive) provide an environment upon which many of the later examples depend.

Chapter 8, "The AdminConfig Object," is the beginning of the explanation of the **wsadmin** scripting objects. Specifically, it explains the **AdminConfig** scripting object in great detail. Many administrative scripts deal primarily with the AppServer configuration use and depend upon this scripting object for the vast majority of these manipulations. A number of useful examples are provided to demonstrate just how helpful this scripting object can be.

Chapter 9, "The AdminControl Object," describes the **AdminConfig** scripting object in similar detail. This object is used by scripts that need to manipulate active AppServer objects (MBeans). So this chapter is full of useful information for those types of scripts.

<sup>4</sup> Please note, however, that the version of Jython that is provided and supported by the wsadmin utility does not include all of the features and facilities available in the "latest and greatest" version of Python. So, keep this in mind as you are writing your wsadmin scripts.

<sup>5</sup> [http://www.IBMPressBooks.com/title/9780137009527.](http://www.IBMPressBooks.com/title/9780137009527)

Chapter 10, "The AdminApp Object," covers the **AdminApp** scripting object in detail. This object is used to list, view, install, uninstall, and modify AppServer applications. As such, this chapter explains how to perform these operations using the **AdminApp** object methods.

Chapter 11, "The AdminTask Object—Server Management," is where we begin the description of some of the **AdminTask** scripting object methods. The **AdminTask** object is enormous. Additionally, as is explained in this chapter, the methods included vary based upon a number of factors. The scope (as in breadth and depth) of this object is huge. It includes hundreds and hundreds of methods. As such, there is no way for it to be adequately covered in a single chapter. In fact, Chapters 12 through 15 largely deal with **AdminTask** object methods. That's not all they cover, but it is at the core of each of these chapters.

Chapter 12, "Scripting and Security," deals with scripting and security. As such, it addresses a number of security-related items. Anyone who needs to administer an enterprise application server should be familiar with the topics described in this chapter.

Chapter 13, "Databases and Authorization," covers databases and authorization. Even though the configuration and administration of database-related resources can seem overwhelming, this chapter presents these topics in a simple fashion. You discover the easy way to configure the database-related resources ("the plumbing," if you will) required for interactions with a database. These explanations include descriptions about the properties you can control and those that are automatically configured for you. The chapter then moves into exploring and manipulating the more complicated aspects and properties of database-related resources and then finishes with a detailed explanation of commonly used database and authorization **AdminTask** methods.

Chapter 14, "Messaging," is all about messaging. This complicated topic is explored in detail but explained simply. The chapter starts by discussing messaging basics and then adds a discussion of security. It ends by explaining the more commonly used messaging **AdminTask** methods in great detail.

Chapter 15, "Administering Web Services," is all about Web services. So what exactly are Web services? The IBM online documentation has this to say about Web services:

Web services are self-contained, modular applications that can be described, published, located, and invoked over a network. They implement a services-oriented architecture (SOA), which supports the connecting or sharing of resources and data in a very flexible and standardized manner. Services are described and organized to support their dynamic, automated discovery and reuse.

This chapter describes Web services and explains how they should be managed. It also discusses policies, policy sets, bindings and even the use of keystores for the security-related aspects of Web services.

Lastly, Chapter 16, "Version 7.0 Scripting Libraries," is about the scripting object libraries that are included in version 7 of the AppServer product. These Jython libraries demonstrate some techniques for the management and manipulation of AppServer entities. Some people find the programming interface provided by some of the **wsadmin** scripting objects difficult to understand and even harder to work with. These libraries present another approach and provide methods that use simpler parameter lists to some of these scripting object methods.

*This page intentionally left blank* 

# <span id="page-30-0"></span>**[Index](#page-20-0)**

### **A**

abs( x ) method, 77 accessing dictionaries, 14 sequence elements, 12-13 addGroupToBusConnector-Role method, 338 addGroupToDefaultRole method, 338 addGroupToDestinationRole method, 338 addGroupToTopicRole method, 339 addGroupToTopicSpaceRoot-Role method, 340 adding content, 209 hosts, 258 libraries, 395 resources to security domains, 262 addNodeGroupMember command, 224

addPartialAppToAnApp-WithUpdateCommand() method, 406 addPolicyType command, 382 addSIBusMember method, 318-320 addSIBWSInboundPort method, 376 addSIBWSOutboundPort method, 376 addUpdateSingleModuleFile-ToAnAppWithUpdate-Command() method, 405 addUserToBusConnectorRole method, 338 addUserToDefaultRole method, 338 addUserToDestinationRole method, 339 addUserToTopicRole method, 340 addUserToTopicSpaceRoot-Role method, 340

AdminApp command, 355 AdminApp object, 199 application installation methods, 204-208 editing, 208-210 methods, 199-212 updating, 208-210 AdminApp.getDeployStatus() method, 204 AdminApp.isAppReady() method, 200 AdminApp.updateInteractive( ) method, 208 AdminApplication objects AdminAuthorizations modules, 428-430 AdminClusterManagemen t modules, 430-432 AdminJ2C modules, 412-414 AdminJDBC modules, 414-416 AdminJMS modules, 416-423

AdminNodeGroupManagement modules, 445-446 AdminNodeManagement modules, 446-447 AdminResources modules, 423-427 AdminServerManagement modules, 432-445 business-level applications, 409-412 scripting libraries, 399-409 AdminApplication.getApp-DeploymentTarget() method, 404 AdminAuthorizations modules, 428-430 AdminBLA scripting library files, 409-412 AdminClusterManagement modules, 430-432 AdminConfig object, 149 config ID, 150-155 configuration types, 152-153 containment paths, 151 create/modify methods, 160-162 document manipulation methods, 164 methods, 164-165 overview of, 149-150 show/tell methods, 155-159 verification, 162-163 AdminConfig.create() method, 211 AdminConfig.getid() method, 151 AdminConfig.hasChanges() method, 162 AdminConfig.list() method, 152

AdminConfig.parents() method, 160 AdminConfig.remove() method, 162 AdminConfig.reset() method, 352 AdminConfig.save() method, 352 AdminConfig.show() method, 153 AdminConfig.showall() method, 156 AdminConfig.types() method, 160 AdminConfig.validate() method, 163 AdminControl object, 167 attributes, 174-181 environment information, 167-172 MBean support methods, 172-173 methods, 181-182 methods\*\_imx, 183-184 names, 173-174 AdminControl.startServer() method, 168 administration objects, 129-134 documentation, 145-147 Help, 134-145 security, enabling, 249-250 Web services, 352 exporting WSDL, 355 KeyManager commands, 377 KeySet commands, 381-382 KeyStore commands, 378-381 listing, 353-354

navigating, 353-355 overview, 346-350 policy sets, 355-365, 367-371 PolicySetManagement group, 382-390 references, 373-376 runtimes, 351-352 SIBWebServices group, 374-377 SOAP, 347 topics, 371-372 WebServicesAdmin group, 390-392 WS-I profiles, 346-347 WSDL, 347 wsadmin program, 113-115 commands, 126-128 connecting, 120 defining scripting languages, 122 environment initialization, 116-120 JVM initialization, 116 options, 115 profile script files, 123-126 tracing, 122 usage information, 116 AdminJ2C modules, 412-414 AdminJDBC modules, 414-416 AdminJMS modules, 416-423 AdminLibHelp module, 447 AdminNodeGroupManagement modules, 445-446 AdminNodeManagement modules, 446-447 AdminReports Command Group command, 226

AdminResources modules, 423-427 AdminServerManagement modules, 432-445 AdminTask methods, 145 databases. *See* databases security, 264 server management, 199-200 command, 209-212 creating clusters, 205-209 examples, 201-202 JVM methods, 216-217 JVM properties, 218-219 JVM system properties, 217-218 methods, 202-205 references, 223-239 template-related commands, 214-216 z/OS methods, 220-223 AdminTask.listPolicySets() method, 356 AdminTask.listServerTypes() method, 203 AdminTask.listWebServices-Operations command, 354 AdminTask.modifySIB\* methods, 312 AdminUtilities module, 447 advanced settings, databases, 284-291 aliases, J2C, 242-249 AllAuthenticated group, 311 append( item ) method, 67 applications AdminApp object, 199 application installation methods, 204-208

editing, 208-210 methods, 199-204, 210-212 updating, 208-210 business-level, 409-412 deploying, 407-408 exporting, 406 Federated registries, 260-261 messaging, 301-302 creating buses, 303-308 deleting buses, 308-310 references, 317-327 security, 310-317 terminology, 303 names, 203 policy sets, 356 security, 241-242 configuring, 249-253 enabling, 249-250 J2C, 242-249 Java, 253-255 servers, 2 starting, 408-409 stopping, 408-409 updating, 404-406 wsadmin program, 113-115 commands, 126-128 connecting, 120 defining scripting languages, 122 environment initialization, 116-120 JVM initialization, 116 options, 115 profile script files, 123-126 tracing, 122 usage information, 116 applying config IDs, 153-155 arbitrary function parameters, 55-58

archive files, 116 arithmetic operators, 18 assert statements, 35-36 assignment statements, 16, 28-30 augmented, 32 packing/unpacking, 30-31 slices, 34 attachments, policy sets, 361-371 attributes AdminControl object, 174-181 MBean Help object, 138-140 missing, 155 policy, 360 RW, 177 augmented assignment statements, 32 authentication data entry, creating, 244 LDAP failover, 255-260 authorization AdminAuthorizations library module, 428-430 buses, 313 databases, 277 advanced settings, 284-291 overview of, 277-280 references, 291-300 troubleshooting, 280-284 autoloading scriptLibraries, 395 availability of objects, 133

### **B**

backslash (\) character, 9 beanDescriptions.py, 143 beanInformation.py, 144

bindings assignment statements, 30 deleting, 365 policy sets, 362-371 slices, 32-33 bitwise operators, 21 Boolean operators, 21 break statements, 36 Browser security role, 311 built-in constants, 66 data types, 67 exceptions, 93-94 functions, 77-86 buses creating, 303, 306-308 deleting, 308-310, 326 messaging, 303 modifying, 329 security, 263, 311-314, 337 viewing, 334 business-level applications, 409-412 busMembers element, 305

# **C**

callable( object ) method, 78 capabilities, 1 capitalize() method, 71 CellStatus.py, 171 center( width ) method, 71 chains, 315 changeClusterShortName() method, 220 changeServerGenericShort-Name() method, 220 changeServerSpecificShort-Name() method, 220 characters, escape sequences, 9 chr( i ) method, 78 classes hierarchies, 93 statements, 63-66

ClassNotFoundException, 282 clear() method, 69 client-side policy attachments, 368 cloning security domains, 261 clusters AdminClusterManagement library module, 430-432 creating, 205-209 code conventions, 26 commands AdminApp, 355 AdminTask.listWeb-ServicesOperations, 354 command line options, 117 configureSingleSignon, 269 copySecurityDomain, 271 copySecurityDomainFrom GlobalSecurity, 270 create, 210 createAuthDataEntry, 265 createGroup, 273 createSecurityDomain, 270 createUser, 273 deleteAuthDataEntry, 265 deleteGroup, 274 deleteSecurityDomain, 271 deleteUser, 273 dir(), 395 duplicateMembershipOf-Group, 274 duplicateMembershipOf-User, 274 getActiveSecuritySettings, 266 getSingleSignon, 269 getUserRegistryInfo, 269 IdMgrRepositoryConfig group, 275-276 isAppSecurityEnabled, 275 isJACCEnabled, 275

isSingleSecurityDomain, 275 JACCUtilityCommands group, 275 KeyManager, 377 KeySet, 381-382 KeyStore, 378-381 listAuthDataEntries, 265-266 listInterceptors, 270 listRegistryGroups, 272 listSecurityDomains, 271 listSecurityRealms, 273 manageprofiles, 203 SecurityConfiguration-Commands group, 264-270 SecurityDomain-Commands group, 270-271 SecurityRealmInfo-Commands group, 272-273 servers, 209-216 serverStatus, 172 setAdminActiveSecurity-Settings, 266-267 setAppActiveSecurity-Settings, 267-268 setGlobalSecurity, 274 unsetAppActiveSecurity-Settings, 268-269 WIMManagement-Commands group, 273-274 WizardCommands group, 274-275 wsadmin programs, 126-128 comments, 26, 116 comparison operators, 22 compile( patternString [, flags ] ) method, 109

compile( string, filename, kind ) method, 78 complex( real[, imag ] ) method, 78 components, buses deleting, 326 modifying, 329 viewing, 334 compound statements, 41 for, 44-46 if, 42 loop, 42 try, 47-48 while, 42-43 config ID, 150-155 configureSessionManagement ForAnApplication() method, 408 configureSingleSignon command, 269 configuring AdminConfig objects, 149-150 config ID, 150-155 configuration types, 152-153 containment paths, 151 create/modify methods, 160-162 document manipulation methods, 164 methods, 164-165 show/tell methods, 155- 159 verification, 162-163 applications Java 2 security, 253-255 security, 249-253 databases, 277-280 advanced settings, 284-291

references, 291-300 troubleshooting, 280-284 hosts, 258-259 IdMgrRepositoryConfig group, 275-276 J2C (JAAS) aliases), 243-244 JACCUtilityCommands group, 275 messaging, 301-302 creating buses, 303-308 deleting buses, 308-310 references, 317-327 security, 310-317 terminology, 303 permissions, 314 policy set bindings, 365 SecurityConfiguration-Commands group, 264-270 SecurityRealmInfo-Commands group, 272-273 servers, 205-209 commands, 209-212 JVM methods, 216-217 JVM properties, 218-219 JVM system properties, 217-218 references, 223-239 template-related commands, 214-216 z/OS methods, 220-223 SIBs, 307 strings, 74-77 WIMManagement-Commands group, 273-274 WizardCommands group, 274-275

ConnectionPool, 283 connections leaks, tracing, 284 messages, 121 wsadmin program, 120 Connector security role, 311 connectSIBWSEndpoint-Listener method, 375 constants, built-in, 66. *See also* literals, 8-15 constructors, finding, 142-143 constructs, OOP, 63 built-in constants, 66 data types, 67 functions, 77-86 class statements, 63-66 dictionary methods, 69-71 instantiation, 66 list methods, 67-68 string methods, 71-77 containers, EJB, 351 containment paths, 151 content, adding, 209 continue statements, 36 control flow, 39-41 conventions, code, 26 convertToCluster.py, 164 copy() method, 69 copyBinding command, 389 copying bindings, 363 slices, 32-33 copyPolicySet command, 388 copySecurityDomain command, 271 copySecurityDomainFrom-GlobalSecurity command, 270 count( item ) method, 67 count( substring[, start [, end ] ] ) method, 71

create commands, 210 create() method, 160-162 createApplicationServe command, 234 createApplicationServer() method, 209 createApplicationServer-Template command, 235 createApplicationServer-Template() method, 214 createAuthDataEntry command, 265 createCluster command, 226 createClusterMember command, 228 createCoreGroup command, 224 createDataSource, 292 createGenericServer() method, 209 createGenericServerTemplate () method, 214 createGroup command, 273 createJDBCProvider, 291 createKeyManager command, 378 createKeySet command, 381 createKeyStore command, 379 createNodeGroup command, 224 createPolicySet command, 383 createPolicySetAttachment command, 383 createProxyServer() method, 204, 209 createProxyServerTemplate() method, 214 createSecurityDomain command, 270 createServerType command, 238 createServerType() method, 202-203

createSIBDestination method, 320-322 createSIBEngine method, 322-323 createSIBJMSActivationSpec method, 325-326 createSIBJMSConnection-Factory method, 323-324 createSIBJMSQueue method, 324-325 createSIBJMSTopic method, 325 createSIBus method, 317-318 createSIBWSEndpoint-Listener method, 375 createSIBWSInboundService method, 374 createSIBWSOutbound-Service method, 374 createUser command, 273 createWebServer() method, 209 createWebServerTemplate() method, 214 Creator security role, 311 customizing databases, 284-291 J2C (JAAS) aliases, 245 references, 291-300 wsadmin programs, 115 environment initialization, 116-120 JVM initialization, 116 usage information, 116

## **D**

data definition language (DDL), 406 data types, 6-7 built-in, 67 dictionaries, 14 lists, 12 numbers, 7

sequences, accessing elements, 12-13 strings, 8-11 tuples, 11 databases authorization, 277 advanced settings, 284-291 references, 291-300 troubleshooting, 280-284 overview of, 277-280 DataSources, 278-280, 296-298 security, 263 DCS (Distribution and Consistency Services), 315 DDL (data definition language), 406 default failure actions, scripting libraries, 398 default function parameters, 53-62 defining scripting languages, 122 definitions classes, 66 functions, 49-50 del statements, 36 deleteAuthDataEntry command, 265 deleteCluster command, 230 deleteClusterMember command, 230 deleteCoreGroup command, 226 deleteGroup command, 274 deletePartialAppToAnApp-WithUpdateCommand() method, 406 deleteSecurityDomain command, 271 deleteServer command, 236

deleteServer() method, 210 deleteServerTemplate() method, 214 deleteSIBDestination method, 328-329 deleteSIBJMSActivationSpec method, 327 deleteSIBJMSConnection-Factory method, 327 deleteSIBJMSQueue method, 327 deleteSIBJMSTopic method, 327 deleteSIBus method, 327 deleteSingleModuleFileTo-AnAppWithUpdate-Command() method, 405 deleteUser command, 273 deleteUserAndGroupEntries() method, 210 deleteWebServer() method, 210 deleting bindings, 365 buses, 308-310, 326 hosts, 259-260 J2C (JAAS) aliases, 246-249 servers, 207 deploying applications, 407-408 destinations, 303 dictionaries, 14 methods, 69-71 parameters, unpacking, 57 dir( [object] ) method, 78 dir() command, 395 directories importing, 395 structures, 150 disabling security, 249-250 Distribution and Consistency Services (DCS), 315 divmod( a, b ) method, 78

documents admin objects, 145-147 function strings, 61 manipulation methods, 164 domains multiple security, 261-262 security, adding resources to, 262 SecurityDomain-Commands group, 270-271 duplicateMembershipOf-Group command, 274 duplicateMembershipOfUser command, 274

**E**

ease-of-use features, 1 editing AdminApp methods, 208-210 EJB (Enterprise Java Bean), 351 elements busMembers, 305 sequences, accessing, 12-13 email, messaging, 302. *See also* messaging enabling bus security, 311-314 Java 2 security, 253-255 security, 249-250 transport security, 314-317 end( [group] ) method, 110 endpoints, Web services, 354 endswith( suffix[, start [, end ] ] ) method, 71 Enterprise Java Bean (EJB), 351 environments AdminControl object, 167-172 initialization, 116-120

errors, 92-94 OOM, 86 escape sequences, 9 escape( string ) method, 109 eval( expression[, globals[, locals] ] ) method, 79 Everyone group, 311 exceptions, 92 built-in, 93-94 ClassNotFoundException, 282 IndexError, 68 NameError, 132 scripting libraries, 399 exchangeSigners command, 380 exec statements, 38 execfile( filename[, globals[, locals  $\vert \vert$ ) method, 79 expandtabs( [tabsize] ) method, 71 export() method, 210 exportAllApplicationsToDir() method, 406 exportAnAppToFile() method, 406 exportBinding command, 389 exportDDL() method, 210 exporting applications, 406 policy sets, 359 WSDL, 355 exportPolicySet command, 387 exportServer command, 231 expressions overview of, 18 regular \*RegExp, 107-112 statements, 27-28 extend( item ) method, 67 extracting methods, names, 135

#### **F**

failonerror parameters, 399 failover, LDAP, 255-260 Federated registries, 260-261 filenames, 203, 206 files archive, 116 help, 114 modules, 87 errors, 92-94 import statements, 88-90 nested\_scopes, 90-92 packages, 92 profile script, 123-126 script, 126-128 script library, 394 wsadmin.properties, 133 filter( function, sequence ) method, 79 find( substring[, start[, end ] ]) method, 71 findall( pattern, string ) method, 109 findall(string [, startPos [, endPos ] ] ) method, 110 finding constructors, 142-143 fixFileName() method, 207 float( x ) method, 79 flow, control, 39-41 for statements, 44-46 formatting. *See also* configuring databases, 277-280 advanced settings, 284-291 references, 291-300 troubleshooting, 280-284 indentation, 40 J2C (JAAS) aliases, 243-244 JVM properties, 218

messaging, 301-302 creating buses, 303-308 deleting buses, 308-310 references, 317-327 security, 310-317 terminology, 303 servers, 205-209 commands, 209-212 JVM methods, 216-217 JVM properties, 218-219 JVM system properties, 217-218 references, 223-239 template-related commands, 214-216 z/OS methods, 220-223 strings, 74-77 functional programming, 94 functions, 49 built-in, 77-86 definitions, 49-50 global statements, 51-52 MBattrAsDict() utility, 179 namespaces, 51 parameters, 52 arbitrary, 55-58 default, 53-62 named, 54-55 return statements, 58-59 showAsDict, 154

# **G**

generateKeyForKeySet command, 381 generateSecConfigReport command, 232 get( key [, defaultValue ] ) method, 70 getActiveSecuritySettings command, 266

getattr( object, name[, default ] ) method, 80 getAttribute() method, 175, 179 getAttributes() method, 175 getAttributes\_jmx() method, 183 getBinding command, 386 getDefaultBindings command, 387 getDeployStatus() method, 204 getDmgrProperties() method, 220 getid() method, 152 getJavaHome() method, 220 getKeyStoreInfo command, 380 getMBeanCount() method, 172 getObjectName() method, 165 getopt() library routine, 100-102 getPolicySet command, 385 getPolicySetAttachments command, 386 getPolicyType command, 385 getRequiredBindingVersion command, 387 getServerType command, 233 getServerType() method, 202 getSingleSignon command, 269 getters, 140 getUserRegistryInfo command, 269 getWebService method, 392 global security, 249, 311. *See also* security global statements, 51-52 globals() method, 80 group( [group] ) method, 110 groupdict() method, 110

#### **Index 457**

groups AdminNodeGroup Management library module, 445-446 IdMgrRepositoryConfig, 275-276 JACCUtilityCommands, 275 JDBCProviderManagement, 291-293 mapping, 251-253 PolicySetManagement, 382-390 SecurityConfiguration-Commands, 264-270 SecurityDomain-Commands, 270-271 SecurityRealmInfo-Commands, 272-273 ServerManagement, 209 SIBWebServices, 374-377 VariableConfiguration, 294-296 WebServicesAdmin, 390-392 WIMManagement-Commands, 273-274 WizardCommands, 274-275 groups() method, 110

### **H**

hasattr( object, name) method, 80 hash( object ) method, 80 has key( key ) method, 70 help files, 114 Help object, 134-144 help() method, scripting libraries, 397-399 Help.constructors() method, 142

Help.descriptions() method, 143 hex( x ) method, 80 hierarchies, classes, 93 hosts adding, 258 configuring, 258-259 deleting, 259-260 viewing, 257

# **I**

id( object ) method, 80 identifiers, 15-16 identity operators, 24 IdMgrRepositoryConfig group, 275-276 IEEE Standard for Binary Floating-Point Arithmetic (ANSI/IEEE Std 754-1985), 7 if statements, 42 import statements, 39, 88-90 importBinding command, 388 importing directories, 395 importPolicySet command, 387 importServer command, 231  $*$  imx methods, 183-184 indentation, 40 index( item ) method, 68 index( substring[, start [, end ] ] ) method, 71 IndexError exceptions, 68 indexing sequence elements, 13 infinite loops, 42 information types, 15 expressions, 18 identifiers, 15-16 literals, 15 statement separators, 25 string operators, 19-24 variables, 16-18

initialization environments, 116-120 JVM, 116 input( [prompt] ) method, 80 insert( index, item ) method, 68 installing applications, 400-402 installInteractive() method, 207 installResourceAdapter() method, 165 instances, AdminControl objects, 173-174 instantiation, 66 int( x[, radix ] ) method, 81 Integrated Solutions Console, 251 integrating SIBs, 307 interactive wsadmin sessions, 43 interfaces, JNDI, 211 invoke() method, 181 isalnum() method, 71 isalpha() method, 72 isAppReady() method, 201 isAppSecurityEnabled command, 275 isdigit() method, 72 isFederated() method, 220 isinstance( object, classinfo ) method, 81 isJACCEnabled command, 275 islower() method, 72 isSingleSecurityDomain command, 275 isspace() method, 72 issubclass( class, classinfo ) method, 81 istitle() method, 72 isupper() method, 72 items() method, 70

#### **J**

J2C (J2EE Connector Architecture), 242-249 authentication aliases, 278 library modules, 412-414 JAASAuthData objects, 243, 313 JACCUtilityCommands group, 275 Java, 95-103 roles, mapping, 250 security, enabling, 253-255 Java 2 Connector Architecture. *See* J2C Java Messaging Service (JMS), 307 Java Naming and Directory Interface (JNDI), 211 Java Virtual Machine. *See* JVM JDBC (Java Database Connector) AdminJDBC library modules, 414-416 providers, 278 JDBCProvider, troubleshooting, 281 JDBCProviderManagement Group methods, 291-293 JMS (Java Messaging Service), 307 AdminJMS library modules, 416-423 JNDI (Java Naming and Directory Interface), 211 join( sequence ) method, 72 JVM (Java Virtual Machine), 6 initialization, 116 methods, 216-217 properties, 218-219 system properties, 217-218

Jython coding conventions, 26 comments, 26 data types, 6-7 accessing sequence elements, 12-13 dictionaries, 14 lists, 12 numbers, 7 strings, 8-11 tuples, 11 information types, 15 expressions, 18 identifiers, 15-16 literals, 15 statement separators, 25 string operators, 19-24 variables, 16-18 overview of, 6

# **K**

KeyManager commands, 377 keys policy sets, 362-363 properties, 117 keys() method, 70 KeySet commands, Web services, 381-382 KeyStore commands, Web services, 378-381 keytools, 363 keywords, 16, 58

# **L**

languages Jython. *See* Jython scripting, defining, 122 lastgroup, 111 lastindex, 111 LDAP failover, 255-260 LDAPUserRegistry, 256 leaks, tracing connection, 284 len( s ) method, 81 libraries Java, 95-105 scripting AdminApplication objects, 399-409 AdminAuthorizations modules, 428-430 AdminClusterManagement modules, 430-432 AdminJ2C modules, 412-414 AdminJDBC modules, 414-416 AdminJMS modules, 416-423 AdminNodeGroup-Management modules, 445-446 AdminNodeManagement modules, 446-447 AdminResources modules, 423-427 AdminServerManagement modules, 432-445 business-level applications, 409-412 navigating, 393-397 troubleshooting, 397-399 list( sequence ) method, 81 listAllDestinationsWithRoles method, 341 listAllForeignBusesWith-Roles method, 341 listAllRolesForGroup method, 341 listAllRolesForUser method, 341 listAllTopicsWithRoles method, 341

listApplicationPorts command, 232 listAssetsAttachedToPolicy-Set command, 385 listAttachmentsForPolicySet command, 384 listAuthDataEntries command, 265-266 listDataSources, 294 listGroupsInBusConnector-Role method, 341 listGroupsInDefaultRole method, 342 listGroupsInDestinationRole method, 342 listGroupsInTopicRole method, 342 listGroupsInTopicSpaceRoot Role method, 342, 344 listInterceptors command, 270 listJDBCProviders, 293 listKeyFileAliases command, 380 listKeyManagers command, 377 listKeyStores command, 378 listKeyStoreTypes command, 378 listModules() method, 201 listPolicySets command, 384 listPolicyTypes command, 384 ListPorts.py, 159 listRegistryGroups command, 272 lists, 12 methods, 67-68 Web services, 352-354 listSecurityDomains command, 271 listSecurityRealms command, 273 listServer command, 233

listServerPorts command, 232 listServers() method, 210 listServerTemplates() method, 214 listServerTypes command, 233 listServerTypes() method, 202 listServices method, 392 listSIBEngines method, 335 listSIBJMSQueues method, 336 listSIBJMSTopics method, 336 listSIBMediations method, 337 listSIBuses method, 334 listSIBusMembers method, 334 listUsersInBusConnectorRole method, 343 listUsersInDefaultRole method, 343 listUsersInDestinationRole method, 343 listUsersInTopicRole method, 343 listWebServiceEndpoints method, 391 listWebServiceOperations method, 391 listWebServices method, 391 literals, 8-15 ljust( width ) method, 73 local mode, 120 local precedence, 51 locals() method, 81 long strings, 8 long( x[, radix ] ) method, 81 loop statements, 42 lower() method, 73 lstrip() method, 73

#### **M**

management. *See also* administration AdminClusterManagement library module, 430-432 AdminNodeGroupManagement library module, 445-446 AdminNodeManagement library module, 446-447 AdminServerManagement library module, 432-445 databases, 277-280 advanced settings, 284-291 references, 291-300 troubleshooting, 280-284 servers, 199-200 commands, 209-212 creating clusters, 205-209 examples, 201-202 JVM methods, 216-217 JVM properties, 218-219 JVM system properties, 217-218 methods, 202-205 references, 223-239 template-related commands, 214-216 z/OS methods, 220-223 Web services, 352 exporting WSDL, 355 KeyManager commands, 377 KeySet commands, 381-382 KeyStore commands, 378-381 listing, 353-354

navigating, 353-355 overview, 346-350 policy sets, 355-371 PolicySetManagement group, 382-390 references, 373-376 runtimes, 351-352 SIBWebServices group, 374-377 SOAP, 347 topics, 371-372 WebServicesAdmin group, 390-392 WS-I profiles, 346-347 WSDL, 347 wsadmin program, 113-115 commands, 126-128 connecting, 120 defining scripting languages, 122 environment initialization, 116-120 JVM initialization, 116 options, 115 profile script files, 123-126 tracing, 122 usage information, 116 manageprofiles command, 203 map( function, sequence, ... ) method, 82 mapping Java EE roles, 250 reviewing, 251 users, 251-253 match( pattern, string [, flags ] ) method, 109 match( string [, startPos [, endPos ] ] method, 110 max( sequence ) method, 82 MBattrAsDict() utility function, 179

MBeans, 296 AdminControl object support methods, 172-173 DataSource, 296-298 Help object, 136-144 TraceService, 298-300 MDBs (Message-Driven Beans), 352 members, bus, 303 membership operators, 24 memory, OOM errors, 86 Message-Driven Beans (MDBs), 352 messaging buses creating, 303-308 deleting, 308-310 connections, 121 Help object, 145 overview, 301-302 references, 317-344 security, 310-317 terminology, 303 methods addGroupToBusConnector Role, 338 addGroupToDefaultRole, 338 addGroupToDestination-Role, 338 addGroupToTopicRole, 339 addGroupToTopicSpace-RootRole, 340 addUserToBusConnector-Role, 338 addUserToDefaultRole, 338 addUserToDestination-Role, 339 addUserToTopicRole, 340 addUserToTopicSpace-RootRole, 340

AdminApp object, 200-212 application installation methods, 204-208 editing, 208-210 updating, 208-210 AdminApp.getDeploy-Status(), 204 AdminApp.isAppReady(), 200 AdminApp.updateInteractive(), 208 AdminApplication.getApp DeploymentTarget(), 404 AdminConfig object, 164-165 AdminConfig.create(), 211 AdminConfig.getid(), 151 AdminConfig.list(), 152 AdminConfig.parents(), 160 AdminConfig.remove(), 162 AdminConfig.reset(), 352 AdminConfig.save(), 352 AdminConfig.show, 153 AdminConfig.showall(), 156 AdminConfig.types(), 160 AdminConfig.validate(), 163 AdminControl objects, 181-182 \*\_imx, 183-184 MBean, 172-173 AdminControl.start-Server(), 168 AdminTask, 264 AdminTask.listPolicy-Sets(), 356 create(), 160-162 createSIBDestination, 320-322 createSIBEngine, 322-323

createSIBJMSActivation-Spec, 325-326 createSIBJMSConnection Factory, 323-324 createSIBJMSQueue, 324-325 createSIBJMSTopic, 325 createSIBus, 317-318 deleteSIBDestination, 328-329 deleteSIBJMSActivation-Spec, 327 deleteSIBJMSConnection Factory, 327 deleteSIBJMSQueue, 327 deleteSIBJMSTopic, 327 deleteSIBus, 327 deleteUserAndGroup-Entries(), 210 dictionary, 69-71 export(), 210 exportDDL(), 210 fixFileName(), 207 getAttribute(), 175-179 getAttributes(), 175 getAttributes\_jmx(), 183 getDeployStatus(), 204 getid(), 152 getMBeanCount(), 172 getObjectName(), 165 Help object, 136 help(), scripting libraries, 397-399 Help.constructors(), 142 Help.descriptions(), 143 installInteractive(), 207 installResourceAdapter(), 165 invoke(), 181 isAppReady(), 201 JDBCProviderManagement Group, 291-293 JVM, 216-217

listAllDestinationsWith-Roles, 341 listAllForeignBusesWith-Roles, 341 listAllRolesForGroup, 341 listAllRolesForUser, 341 listAllTopicsWithRoles, 341 listGroupsInBusConnector Role, 341 listGroupsInDefaultRole, 342 listGroupsInDestination-Role, 342 listGroupsInTopicRole, 342 listGroupsInTopicSpace-RootRole, 342-344 listModules(), 201 lists, 67-68 listSIBEngines, 335 listSIBJMSQueues, 336 listSIBJMSTopics, 336 listSIBMediations, 337 listSIBuses, 334 listSIBusMembers, 334 listUsersInBusConnector-Role, 343 listUsersInDefaultRole, 343 listUsersInDestination-Role, 343 listUsersInTopicRole, 343 modify(), 160-162 modifySIBDestination, 330-331 modifySIBEngine, 330 modifySIBJMSQueue, 332 modifySIBJMSTopic, 333 modifySIBus, 329 names, extracting, 135 options(), 203 publishWSDL(), 211

queryNames(), 174 removeDefaultRoles, 337 removeGroupFromAll-Roles, 337 removeSIBusMember, 328 removeUserFromAllRoles, 337 removeVariable, 296 restart(), 182 searchJNDIReferences(), 211 servers, 202-205 setAttributes(), 179-180 setAttributes\_jmx(), 184 setVariable, 295 show(), 155-159 showAsDict(), 157 showSIBEngine, 336 showSIBJMSConnection-Factory, 336 showSIBJMSQueue, 336 showSIBJMSTopic, 336 showSIBMediation, 337 showSIBus, 334 showSIBusMember, 335 showVariables, 294 startServer(), 169 stopServer(), 169 strings, 71-77 tell(), 155-159 uninstall(), 208 uninstallResource-Adapter(), 165 updateAccessIDs(), 212 updateInteractive(), 209 VariableConfiguration Group, 294-296 view(), 203 z/OS, 220-223 min( sequence ) method, 82 missing attributes, 155 modes, local, 120 modify() method, 160-162

modifying AdminControl objects, 167-172 buses, 329 configuration, 150 J2C (JAAS) aliases, 245 runtime behavior, 283 security domains, 261 modifyKeySet command, 382 modifySIBDestination method, 330-331 modifySIBEngine method, 330 modifySIBJMSQueue method, 332 modifySIBJMSTopic method, 333 modifySIBus method, 329 modules AdminApplication script library, 399-409 AdminAuthorizations, 428-430 AdminClusterManagement, 430-432 AdminJ2C, 412-414 AdminJDBC, 414-416 AdminJMS, 416-423 AdminLibHelp, 447 AdminNodeGroupManagement, 445-446 AdminNodeManagement, 446-447 AdminResources, 423-427 AdminServerManagement , 432-445 AdminUtilities, 447 errors, 92-94 import statements, 88-90 names, 203 namespaces, 124 nested\_scopes, 90-92 overview, 87

packages, 92 simple, 129 sys, 98-99 moduleTest.py, 131 moveClusterToCoreGroup command, 225 moveServerToCoreGroup command, 225 multiple security domains, 261-262

**N**

named function parameters, 54-55 NameError exception, 132 names AdminControl object, 173-174 applications, 203 filenames, 203 JNDI, 211 methods, extracting, 135 modules, 203 variables, 15-16 namespaces, 51 modules, 124 wsadmin, 123 navigating J2C (JAAS) aliases, 244-245 LDAPUserRegistry, 256 scripting libraries, 393-397 Web services, 353-355 negative indexes, 13 nested\_scopes, 90-92 nodes AdminNodeGroupManagement library module, 445-446 AdminNodeManagement library module, 446-447 numbers, 7

#### **O**

object-oriented programming. *See* OOP objects AdminApp, 199 application installation methods, 204-208 editing, 208-210 methods, 199-212 updating, 208-210 AdminApplication, 399-409 AdminConfig, 149 config ID, 150-155 configuration types, 152-153 containment paths, 151 create/modify methods, 160-162 document manipulation methods, 164 methods, 164-165 overview of, 149-150 show/tell methods, 155- 159 verification, 162-163 AdminControl, 167 attributes, 174-181 environment information, 167-172 \*\_imx methods, 183-184 MBean support methods, 172-173 methods, 181-182 names, 173-174 administration, 129-134 documentation, 145-147 Help, 134-145 availability, 133 dictionary, 69-71 instantiation, 66

Java, 95-105 lists, 67-68 modules, 87 errors, 92-94 import statements, 88-90 nested\_scopes, 90-92 packages, 92 Security, 278 strings, 71-77 target, 210 OOM (out of memory) errors, 86 OOP (object-oriented programming), 63 built-in constants, 66 data types, 67 functions, 77-86 class statements, 63-66 dictionary methods, 69-71 instantiation, 66 list methods, 67-68 string methods, 71-77 open( filename[, mode[, bufsize  $\vert$  ) method, 82 operations AdminApp object, 199 application installation methods, 204-208 editing, 208-210 methods, 199-212 updating, 208-210 AdminConfig object, 149-150 config ID, 150-155 configuration types, 152-153 containment paths, 151 create/modify methods, 160-162 document manipulation methods, 164

methods, 164-165 show/tell methods, 155- 159 verification, 162-163 filenames, 203 MBean Help objects, 140-141 Web services, 355 operators arithmetic, 18 augmented assignment statements, 32 bitwise, 21 Boolean, 21 comparison, 22 identity, 24 membership, 24 relationships, 22 strings, 19-24 unary, 21 options command line, 117, 284-294 wsadmin program, 115 environment initialization, 116-120 JVM initialization, 116 usage information, 116 options() method, 203 ord( c ) method, 82 out of memory (OOM) errors, 86

### **P**

packages, 92 packing assignment statements, 30-31 parameters failon error, 399 functions, 52 arbitrary, 55-58 default, 53-62 named, 54-55

scripts, 127 sequences, unpacking, 56 ParentTypes.py, 161 parmTest() method, 103-104 parseOpt() method, 104-106 pass statements, 39 passing filenames to scripts, 206 paths, containment, 151 period (.), 63 permissions, configuring, 314 ping, 348-350 PingServiceJAXRPCApplication, 353 POJO (Plain Old Java Object), 351 policy sets, Web services, 355-365, 367-371 PolicySetManagement group, 382-390 pop( [ index ] ) method, 68 pos, 111 pow $(x, y[, z]$ ) method, 82 precedence local, 51 operators, 20, 24 print statement, 27-28 processing command line options, 100-102 profiles script files, 123-126 WS-I, 346-347 programming functional, 94 Jython accessing sequence elements, 12-13 coding conventions, 26 comments, 26 data types, 6-7 dictionaries, 14 expressions, 18 identifiers, 15-16

information types, 15 lists, 12 literals, 15 numbers, 7 operators, 19-24 overview of, 6 statement separators, 25 strings, 8-11 tuples, 11 variables, 16-18 OOP, 63 built-in constants, 66 built-in data types, 67 built-in functions, 77-86 class statements, 63-66 dictionary methods, 69-71 instantiation, 66 list methods, 67-68 string methods, 71-77 programs wsadmin, 113-115 commands, 126-128 connecting, 120 defining scripting languages, 122 environment initialization, 116-120 JVM initialization, 116 options, 115 profile script files, 123-126 tracing, 122 usage information, 116 properties, 121 JVM, 217-223 keys, 117 propfileToDict() method, 95 publishSIBWSInboundService method, 377 publishWSDL() method, 211

#### **Q**

QOS (Qualities of Service), 355 query application configurations, 403-404 queryNames() method, 174 queues, messaging creating buses, 303-308 deleting buses, 308-310 security, 310-317

# **R**

RAD (Rational Application Developer) tool, 361 raise statements, 39 range( [start,] stop[, step ] ) method, 82 Rational Application Developer (RAD) tool, 361 raw strings, 11 raw\_input( [prompt] ) method, 83 re (regular repression) function, 111 Receiver security role, 311 reduce( function, sequence[, initialValue ] ) method, 83 references databases, 291-300 messaging, 317-344 servers, 223-239 Web services, 373-376 registries, Federated, 260-261 regular expressions (RegExp), 107-112, 135, 157 relationship operators, 22 reload( module ) method, 84 remove( index ) method, 68 removeDefaultRoles method, 337

removeGroupFromAllRoles method, 337 removeNodeGroup command, 225 removeNodeGroupMember command, 224 removeSIBusMember method, 328 removeUserFromAllRoles method, 337 removeVariable method, 296 replace( old, new[, count ] ) method, 73 reportConfigInconsistencies command, 226 ReportConfiguredPorts command, 226 repr( object ) method, 84 resources, AdminResources library module, 423-427 restart() method, 182 return statement, 58-59 reverse() method, 68 reviewing mappings, 251 rfind( substring[,start [,end ] ] ) method, 73 rindex( substring[, start[, end ] ] ) method, 73 rjust( width ) method, 73 RMI/IIOP connections, 121 roles Java, 250 mapping, 251-253 security, 311 round( x[, digits ] ) method, 84 rstrip() method, 73 runtimes behavior, modifying, 283 Web services, 351-352 RW attributes, 177

#### **S**

scope, nested\_scopes, 90-92 scripting administration objects, 129-134 documentation, 145-147 Help, 134-145 functional programming, 94 languages, defining, 122 libraries AdminApplication objects, 399-409 AdminAuthorizations modules, 428-430 AdminClusterManagement modules, 430-432 AdminJ2C modules, 412-414 AdminJDBC modules, 414-416 AdminJMS modules, 416-423 AdminNodeGroup-Management modules, 445-446 AdminNodeManagement modules, 446-447 AdminResources modules, 423-427 AdminServerManagement modules, 432-445 business-level applications, 409-412 navigating, 393-397 troubleshooting, 397-399 profile script files, 123-126

support for, 1 troubleshooting, 92-94 wsadmin program commands, 126-128 scripts filenames, passing, 206 Jython, 6. *See also* Jython search( pattern, string [, flags ] ) method, 109 search( string [, startPos [, endPos  $\vert \vert$ ) method, 110 searching chains, 315 searchJNDIReferences() method, 211 SecureConversation policy set, 357 security AdminTasks methods, 264 applications, configuring, 249-253 bus, 263 buses, 337 datasources, 263 Federated registries, 260-261 J2C, 242-249 Java, enabling, 253-255 LDAP failover, 255-260 messaging, 310-317 multiple domains, 261-262 overview of, 241-242 Web services, 264 Security object, 278 SecurityConfiguration-Commands group, 264-270 SecurityDomainCommands group, 270-271 SecurityRealmInfo-Commands group, 272-273 Sender security role, 311 separator statements, 25

sequences elements, accessing, 12-13 escape, 9 parameters, unpacking, 56 slices, 32-33 tuples, 11 unpacking, 31 server-side policy attachments, 368 ServerManagement group, 209 servers AdminServerManagement library module, 432-445 applications, 2 deleting, 207 LDAP failover, 255-260 management commands, 209-212 creating clusters, 205-209 examples, 201-202 JVM methods, 216-217 JVM properties, 218-219 JVM system properties, 217-218 methods, 202-205 references, 223-239 template-related commands, 214-216 z/OS methods, 220-223 management, 199-200 security, 241-242 applications, 249-253 J2C, 242-249 Java, 253-255 serverStatus command, 172 ServerTypes methods, 202-205 service integration buses (SIBs), 307 services, Web. *See* Web services

sessions, wsadmin programs, 128 setAdminActiveSecuritySettings command, 266-267 setAppActiveSecuritySettings command, 267-268 setattr( object, name, value ) method, 85 setAttributes() method, 179-180 setAttributes\_jmx() method, 184 setBinding command, 390 setdefault( key [, defaultValue ] ) method, 70 setGlobalSecurity command, 274 setJVMProperties command, 236 setJVMProperties() method, 219 setJVMSystemProperties command, 237 setProcessDefinition command, 237 setProcessDefinition() method, 220-222 setServerInstance() method, 220 setters, 140 setTraceSpecification() method, 220 setVariable method, 295 show() method, 155-159 showAsDict function, 154 showAsDict() method, 157 showJVMProperties() method, 219 showProcessDefinition() method, 220-222 showServerInfo command, 234 showServerInfo() method, 210 showServerInstance() method, 210 showServerTypeInfo command, 234 showServerTypeInfo() method, 202 showSIBEngine method, 336 showSIBJMSConnection-Factory method, 336 showSIBJMSQueue method, 336 showSIBJMSTopic method, 336 showSIBMediation method, 337 showSIBus method, 334 showSIBusMember method, 335 showTemplateInfo() method, 214-215 showVariables method, 294 SIBs (service integration buses), 307 SIBWebServices group, 374-377 simple modules, 129 simple statements, 35 assert, 35-36 break, 36 continue, 36 control flow, 39-41 del, 36 exec, 38 import, 39 pass, 39 raise, 39 return, 58-59 SmartCellStop.py, 170 SOAP, 121, 347 span( [group] ) method, 111 specifying multiple commands, 126 split( pattern, string [, maxsplit ] ) method, 109

split( string [, maxsplit ] ) method, 110 split( [ separator [,maxsplit ] ] ) method, 73 splitlines( [keepends] ) method, 73 square brackets ([ ]), 153, 157 start( [group] ) method, 110 startApplicationOnSingle-Server() method, 408 starting applications, 408-409 startServer() method, 169 startswith( prefix[, start[, end ] ] ) method, 73 Stateless Session Beans, 352 statements assignment, 16, 28-30 augmented, 32 packing/unpacking, 30-31 slices, 34 class, 63-66 comments, 116 compound, 41 for, 44-46 if, 42 loop, 42 try, 47-48 while, 42-43 expressions, 27-28 global, 51-52 import, 88-90 return, 58-59 separators, 25 simple, 35 assert, 35-36 break, 36 continue, 36 control flow, 39-41 del, 36 exec, 38 import, 39 pass, 39 raise, 39

StopCell.py, 170 stopping applications, 408-409 stopServer() method, 169  $str_()$  method, 93 str ( object ) method, 85 strings, 8-11 functions, 111 long, 8 methods, 71-77 operators, 19-24 raw, 11 triple-quoted, 8 strip() method, 74 sub( pattern, replacement, string [, count ] ) method, 110 sub( replacement, string [, count ] ) method, 110 subn( pattern, replacement, string [, count ] ) method, 110 subn( replacement, string [, count ] ) method, 110 swapcase() method, 74 syntax errors, 92-94 sys module, 98-99 dictionary, 131 sys.path variable, 394

## **T**

target objects, 210 tell() method, 155-159 TemplateInfo.py, 215 template servers, 214-216 testing, 169 title() method, 74 tools keytools, 363 RAD, 361 topics, policy, 371-372 TraceService, MBeans, 298-300

tracing connection leaks, 284 wsadmin programs, 122 transport security, enabling, 314-317 triple-quoted strings, 8 troubleshooting, 92-94 databases, 280-284 OOM errors, 86 scripting libraries, 397-399 try statements, 47-48 tuples, 11, 31 type( object ) method, 85 types configuration, 152-153 data, 6-7 accessing sequence elements, 12-13 dictionaries, 14 lists, 12 numbers, 7 strings, 8-11 tuples, 11 information, 15 expressions, 18 identifiers, 15-16 literals, 15 statement separators, 25 string operators, 19-24 variables, 16-18 policy, 359

# **U**

unary operators, 21 unichr( i ) method, 85 unicode( object[, encoding [, errors ] ] ) method, 85 uninstall() method, 208 uninstalling applications, 400-402 uninstallResourceAdapter() method, 165

unpacking assignment statements, 30- 31 sequence parameters, 56 unsetAppActiveSecurity-Settings command, 268-269 update( dict ) method, 71 updateAccessIDs() method, 212 updateEntireAppToAnApp-WithUpdateCommand() method, 406 updateInteractive() method, 209 updating AdminApp methods, 208-210 applications, 404-406 upper() method, 74 usage information, wsadmin programs, 116 usage() method, 102-103 users, mappings, 251-253

# **V**

validatePolicySet command, 388 validation, configuring, 162-163 values, 59 values() method, 71 van Rossum, Guido, 61 VariableConfiguration command group, 282 VariableConfiguration Group methods, 294-296 variables names, 15-16 overview of, 16-18 slices, 32-33 sys.path, 394 VariableSubstitutionEntry, 281

vars( [object] ) method, 86 verifying configurations, 162-163 view() method, 203 viewing buses, 334 hosts, 257 J2C (JAAS) aliases, 244-245

#### **W**

WAuJ.py, 133 Web services KeyManager commands, 377 KeySet commands, 381-382 KeyStore commands, 378-381 listing, 353-354 managing, 352 navigating, 353-355 overview, 346-350 policy sets, 355-371 PolicySetManagement group, 382-390 references, 373-376 runtimes, 351-352 security, 264 SIBWebServices group, 374-377 SOAP, 347 topics, 371-372 WebServicesAdmin group, 390-392 WS-I profiles, 346-347 WSDL, 347, 355 Web Services Definition Language. *See* WSDL WebServicesAdmin group, 390-392

Websphere Application Server, overview of, 2 WebSphere Control Program (WSCP), 6 while statements, 42-43 WIMManagementCommands group, 273-274 WizardCommands group, 274-275 WS-I profiles, 346-347 wsadmin program, 113-115. *See also* administration commands, 126-128 connecting, 120 options, 115 environment initialization, 116-120 JVM initialization, 116 usage information, 116 profile script files, 123-126 scripting language, 122 sessions, 43 tracing, 122 wsadmin.properties file, 133 WSASobjects.py, 131-132 WSCP (WebSphere Control Program), 6 WSDL (Web Services Definition Language), 211, 347 exporting, 355 WSSecurity policy set, 358

# **X–Z**

xrange( [start,] stop[, step] ) method, 86 z/OS methods, 220-223 zfill ( width ) method, 74